## Mac Backup Strategies and More

with Dave Hamilton

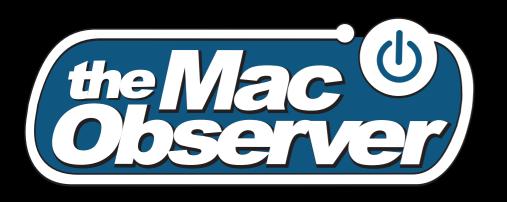

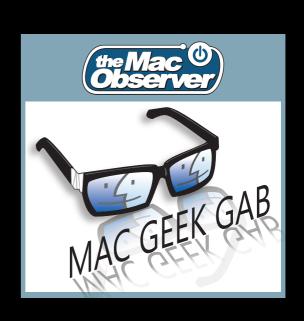

#### Who are we?

- Dave says: I'll go first
  - Mac Observer Over 13 years
  - Mac Geek Gab Podcast celebrating our
     7th year
  - Geek... forever!

#### Who are we?

- Your turn
  - Mac owners?
  - Less than one year?
  - More than 5 years?
  - Do you back-up?

### What you'll learn

- Why to backup
- What to backup
- Different types of backup
- How (and how often) to backup

## First... why? What are the benefits?

- Pretty obvious: you don't want to lose data
- You also don't want to lose time
- Save you if hardware dies/malfunctions
- Save you when hardware goes missing/stolen
- Save you if YOU make a mistake

#### What should I back up?

- Anything you're not willing to lose
  - Pictures, Movies, Data created by others
- Anything you don't want to recreate
  - Work documents, presentations, spreadsheets
- Your system files
- Anything else?

### Definitions of a Back-up

- Automated
- Verified
- Restorable

#### Time Machine

- Hourly, Daily, Weekly, Monthly
- Requires additional drive as destination
  - Internal
  - External
  - Network
  - To Restore, you have to copy files back to original/other drive
- Pros: Automated, Incremental, Easy, Free (10.5+)
- Cons: Non-bootable, Requires 10.5+

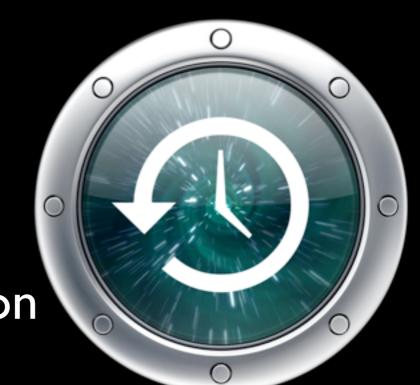

#### SuperDuper

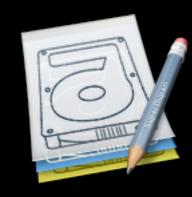

- Also Carbon Copy Cloner
- Clone Backup to disk or disk image
- Requires additional drive (internal, external)
- Can be time-scheduled, or when device connected
- Smart Update, incremental copy
- Restore: copy back OR boot from backup
- US\$27.95, <a href="http://www.shirt-pocket.com/">http://www.shirt-pocket.com/</a>
- Pros: Bootable backup
- Cons: not versioned

### Data Backup 3

- Very customizable
- Bootable AND Versioned Backups
- Easy to use, can get complex if desired
- US\$59, <a href="http://www.prosofteng.com/">http://www.prosofteng.com/</a>

#### "Cloud" Backups

- "Cloud" is simply some server somewhere else
- Pros:
  - Protects against fire/theft.
  - Don't need a destination drive
  - Can backup from any location with Internet
- Cons:
  - Need Internet
  - Speed (100 GB @ 1 Mbps upstream = 10 days).
  - Be aware of security.
  - Cost: Monthly/Annual subscription

#### "Cloud" Backups

- Two types of Cloud backups
- Immediate
  - Something always running, syncs as soon as file is created/changed
- Timed
  - Like Time Machine or Data Backup
  - On a schedule
  - Simply saves to the Cloud instead of locally
- Some more secure than others

#### DropBox

- Immediate Backup
- "Freemium" model
  - 2GB Free, pay for more
  - 50GB = \$100/yr, 100GB = \$200/yr
- Designate one folder, contents of which are synced
- Share sub-folders with other users
- Access files from the web
  - Version Control
- Sync amongst all your Macs/Windows/iOS Devices
- Secure until a subpoena
- http://www.dropbox.com/

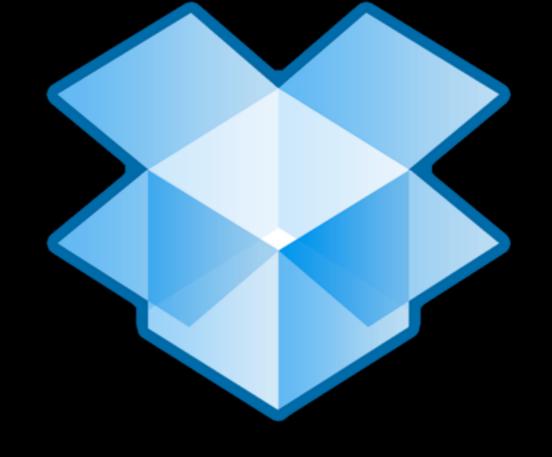

### SugarSync

- Immediate Backup
- 30 day trial
  - 5GB Free
  - 30-250GB, \$50-\$250/year
- Multiplatform: Mac/Win/iOS
- Version control: 5 layers back (storage is free)
- Allows editing on web with Java Applet
- More Granular control than Dropbox
- Secure until a subpoena
- http://www.sugarsync.com/
- Con: LOTS of others already have Dropbox

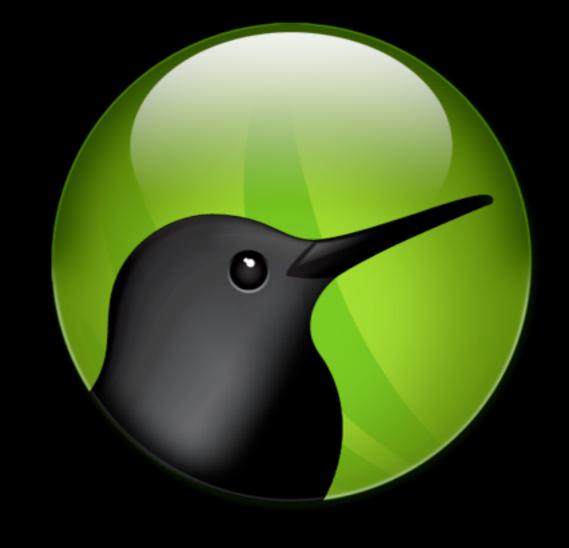

## Timed Cloud Backups Lots o' Options

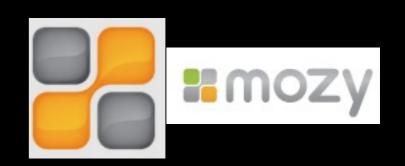

- All pricing annualized
- Mozy.com: 50GB = \$66, 125GB = \$110

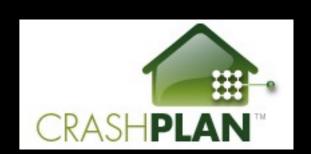

- BackBlaze: Unlimited for \$50
- Carbonite.com: Unlimited for \$59
- CrashPlan: Unlimited for \$50

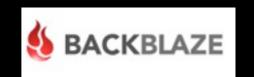

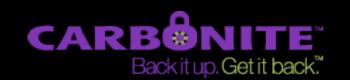

# One More for the Cloud: Dolly Drive

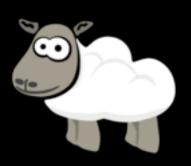

- Time Machine in the Cloud
- Uses Apple's Time Machine, backs up to cloud
- Great for traveling users
- \$10/mo for 250GB
- \$3/mo for 50GB
- Adds 5GB/month to all accounts

#### Network Attached Storage

- Device shared on your network
- Multiple users
- Always on
- Often RAID or other redundancy
- Often Additional features
  - Streaming music, movies, file sharing, more

#### "Smart" NAS Options

- Seagate GoFlex Home \$209 for 2TB
  - Streaming music, movies
  - Time Machine Partition
- LaCie Network Space 2 \$199 for 2TB
  - Time Machine partition
  - Streaming
- Time Capsule \$299 for 2TB
  - No Separate Time Machine Partition
  - No Streaming
  - Built-in Router

#### Drobo

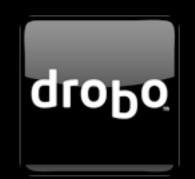

- Redundant disks, easily configurable
- Drobo FS \$699 empty
- Multiple drives required
- Two 2 TB drives at \$145 ea net 1.8 TB storage
- Protected against failing drive(s)
- Can upgrade storage by adding/replacing drives at any time
- Hot-swappable

#### What does Dave use?

- Time Machine -> Time Capsule (or Drobo FS)
- Nightly (automated) SuperDuper clone
- SugarSync (all my user docs)
  - Backup & Multi-computer Sync
- Backblaze to the Cloud
- Quarterly to disk image on Drobo FS
- Also Drobo FS for Movies, Media

## Cool Stuff Found TimeMachineEditor

- Time Machine Backs Up Every Hour
- Can slow down your machine
- http:// timesoftware.free.fr/ timemachineeditor/
- Must Turn Time
   Machine Off
- Demo->

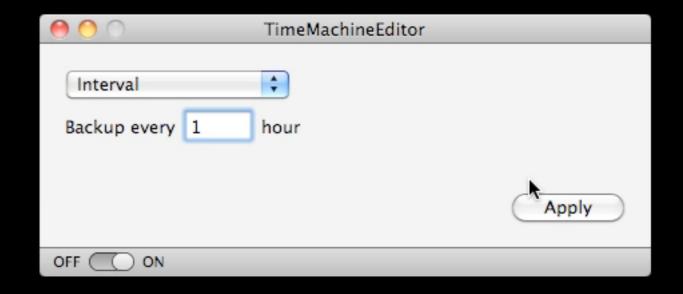

# Cool Stuff Found BackupLoupe

- Time Machine is rather secretive
- If only you knew WHAT was being backed up...
- BackupLoupe from http://soma-zone.com/ \$5
- Demo->

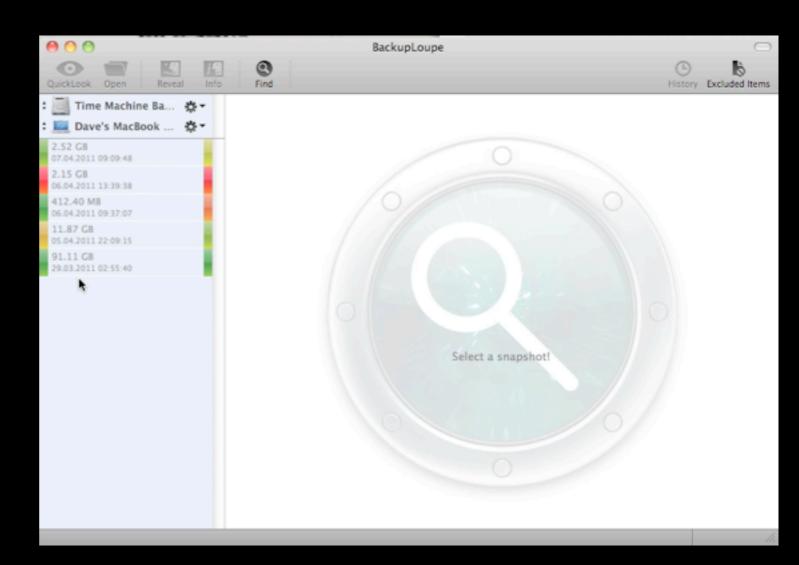

## Wrap Up/Q&A

- dave@macobserver.com
- http://www.macgeekgab.com/
- http://www.macobserver.com/